## **MEDICAL INFORMATICS**

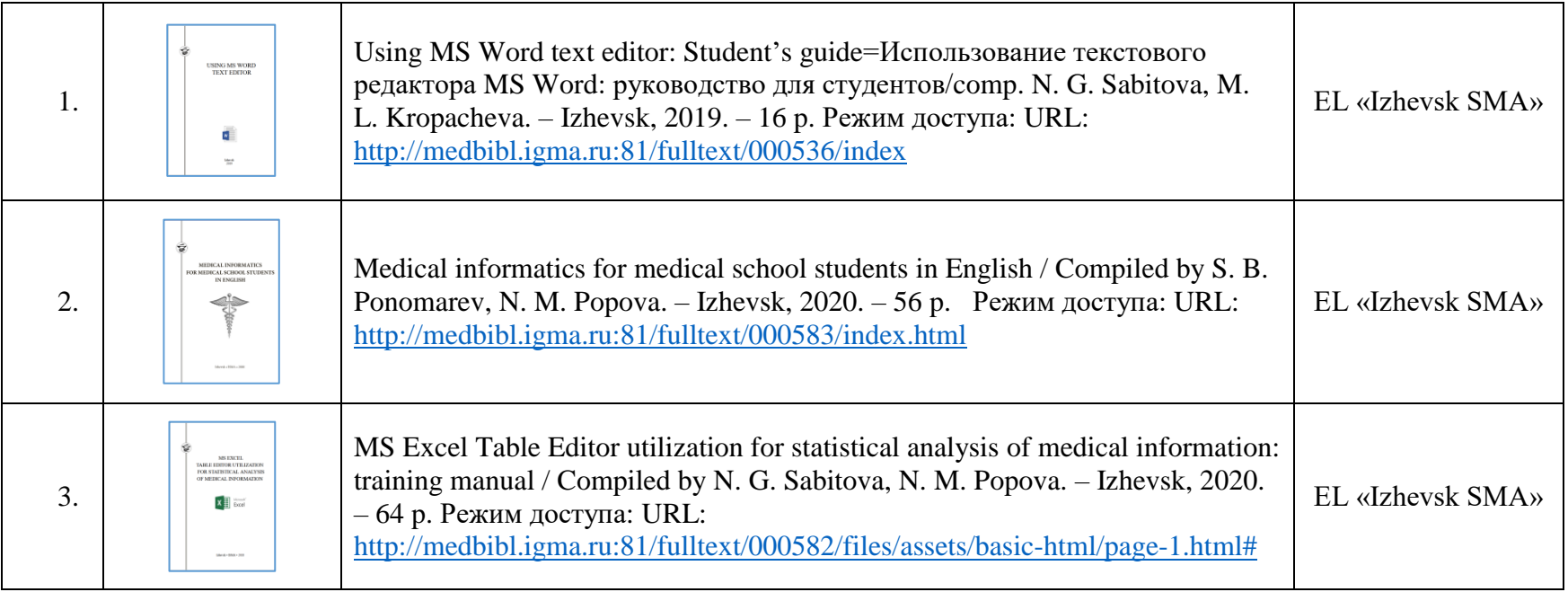